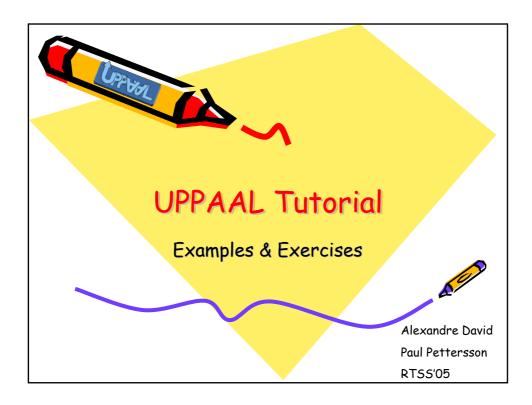

|   | PEV77L   | Jobshop Scheduling |           |               |               |
|---|----------|--------------------|-----------|---------------|---------------|
| ( |          | Sport              | Economy   | Local<br>News | Comic<br>Stip |
|   | Kim      | 2. 5 min           | 4. 1 min  | 3. 3 min      | •             |
|   | Jüri     | 1. 10 min          | 2. 20 min | 3. 1 min      | 4. 1 min      |
|   | Jan      | 4. 1 min           | 1. 13 min | 3. 11 min     | 2. 11 min     |
|   | Wang     | 1. 1 min           | 2. 1 min  | 3. 1 min      | 4. 1 min      |
|   | <b>V</b> |                    |           |               |               |

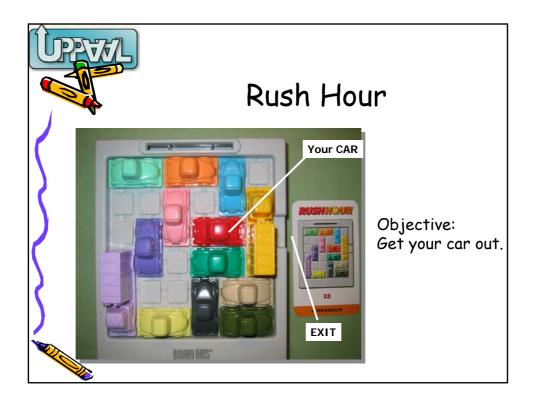

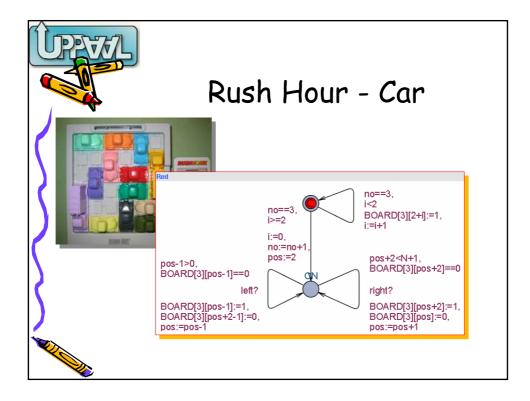

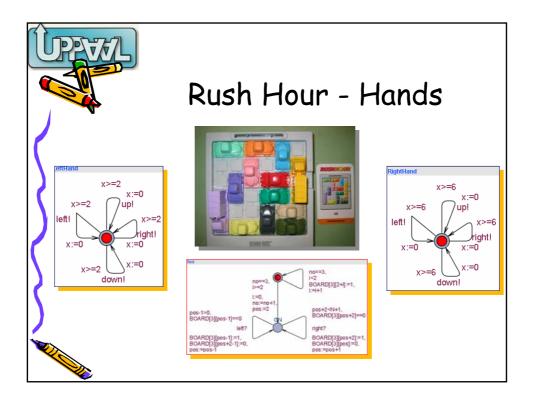

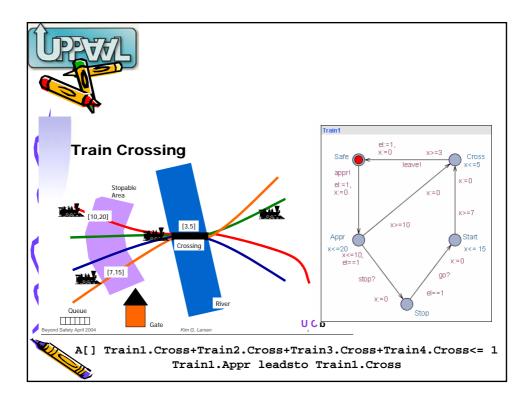

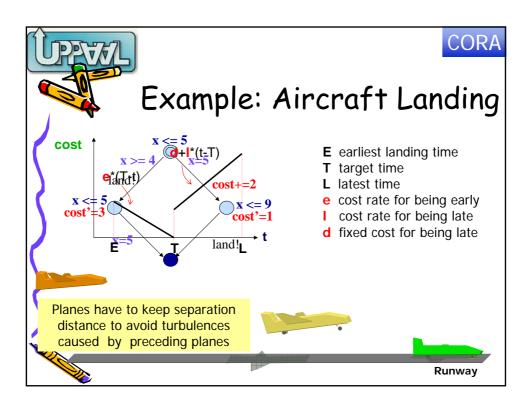

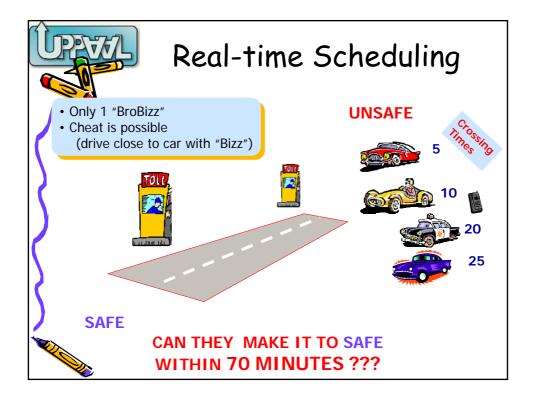

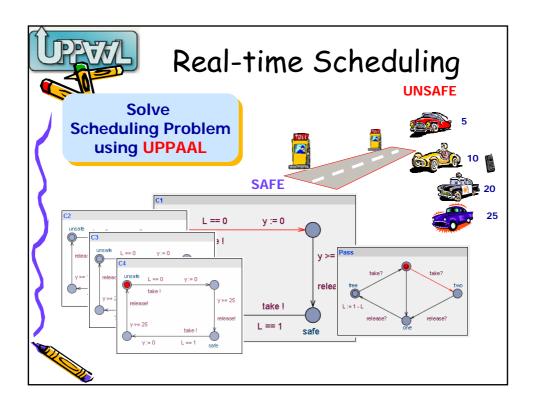

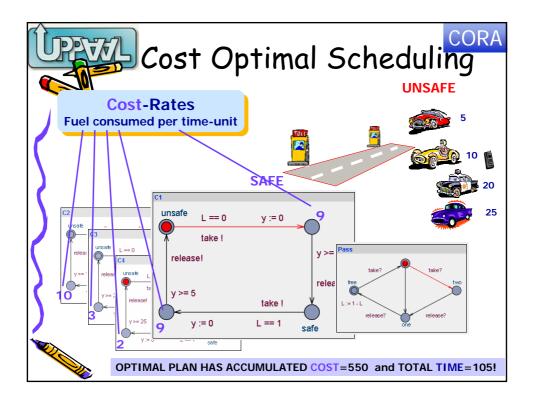